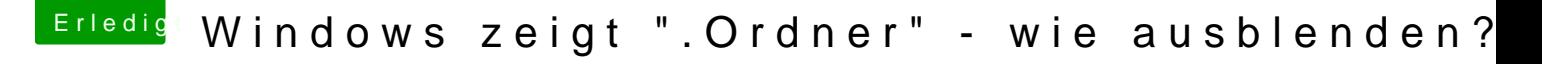

Beitrag von locojens vom 9. September 2019, 20:47

Händisch@tps://www.netzwelt.de/anleit&n-versteckenso-gehts.html

Ich weiss die nerven die Dateien und Ordner (Mülleimer etc. von macOS) a mittlerweile einfach.